# **Studierendeninfoveranstaltung 27.11.2017**

**Master Chemie (MSc Chemistry) Wechsel der Prüfungsordnung**

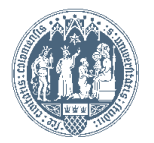

Prof. Dr. Axel Griesbeck Institut für Organische Chemie

#### §**28 (Prüfungsordnung vom 17.08.2015)**

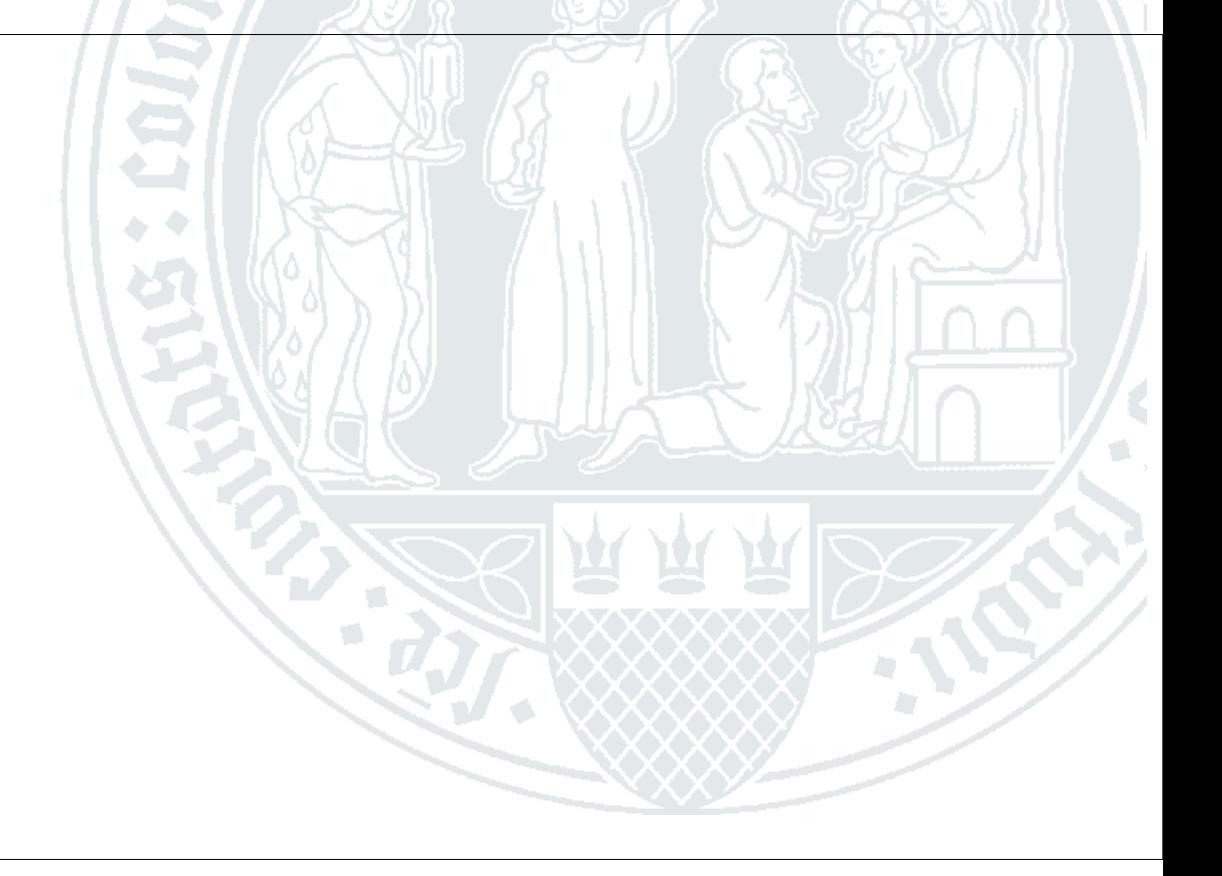

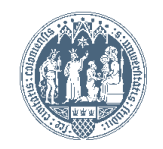

### **Prüfungsverwaltung**

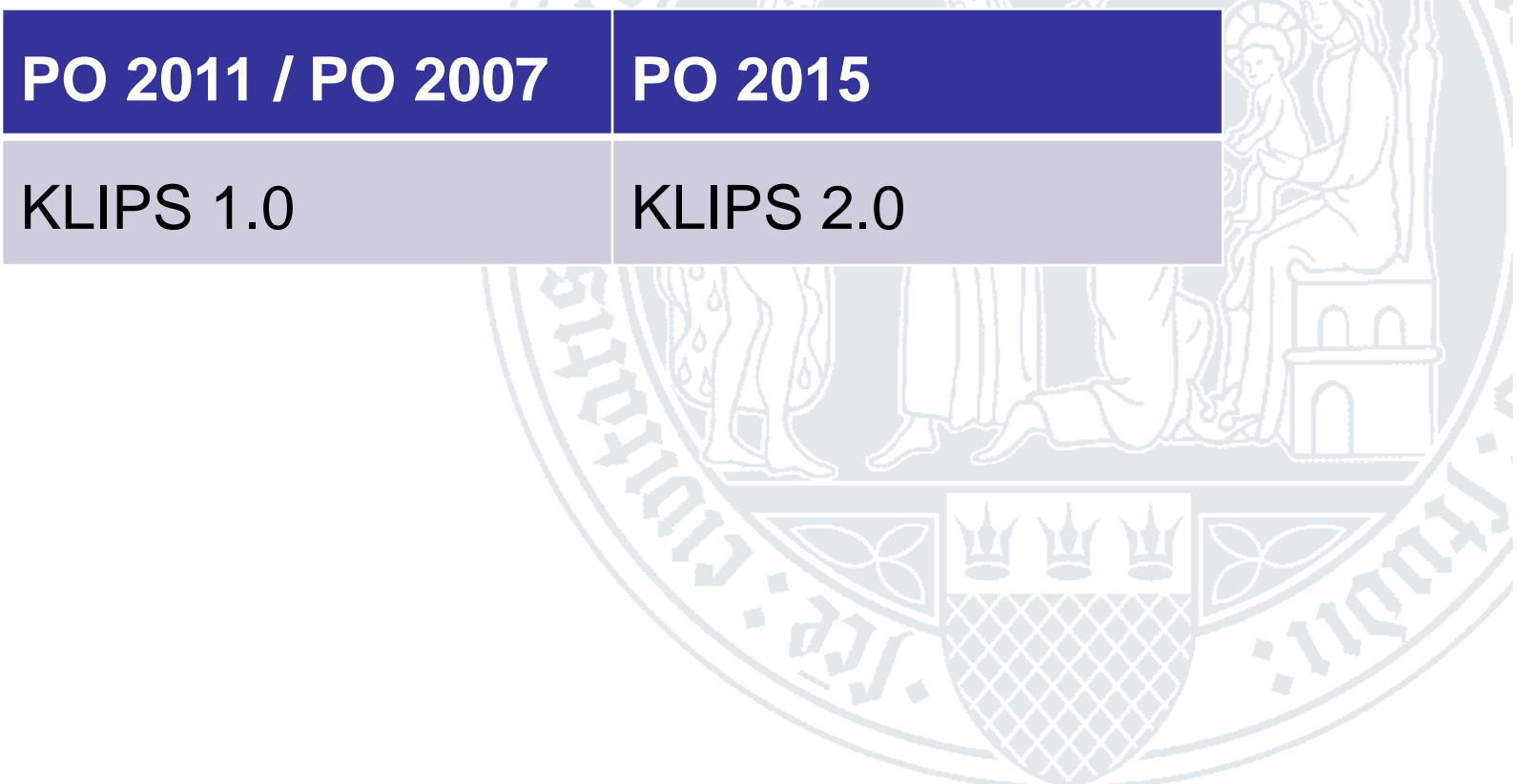

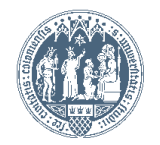

## **Prüfungen**

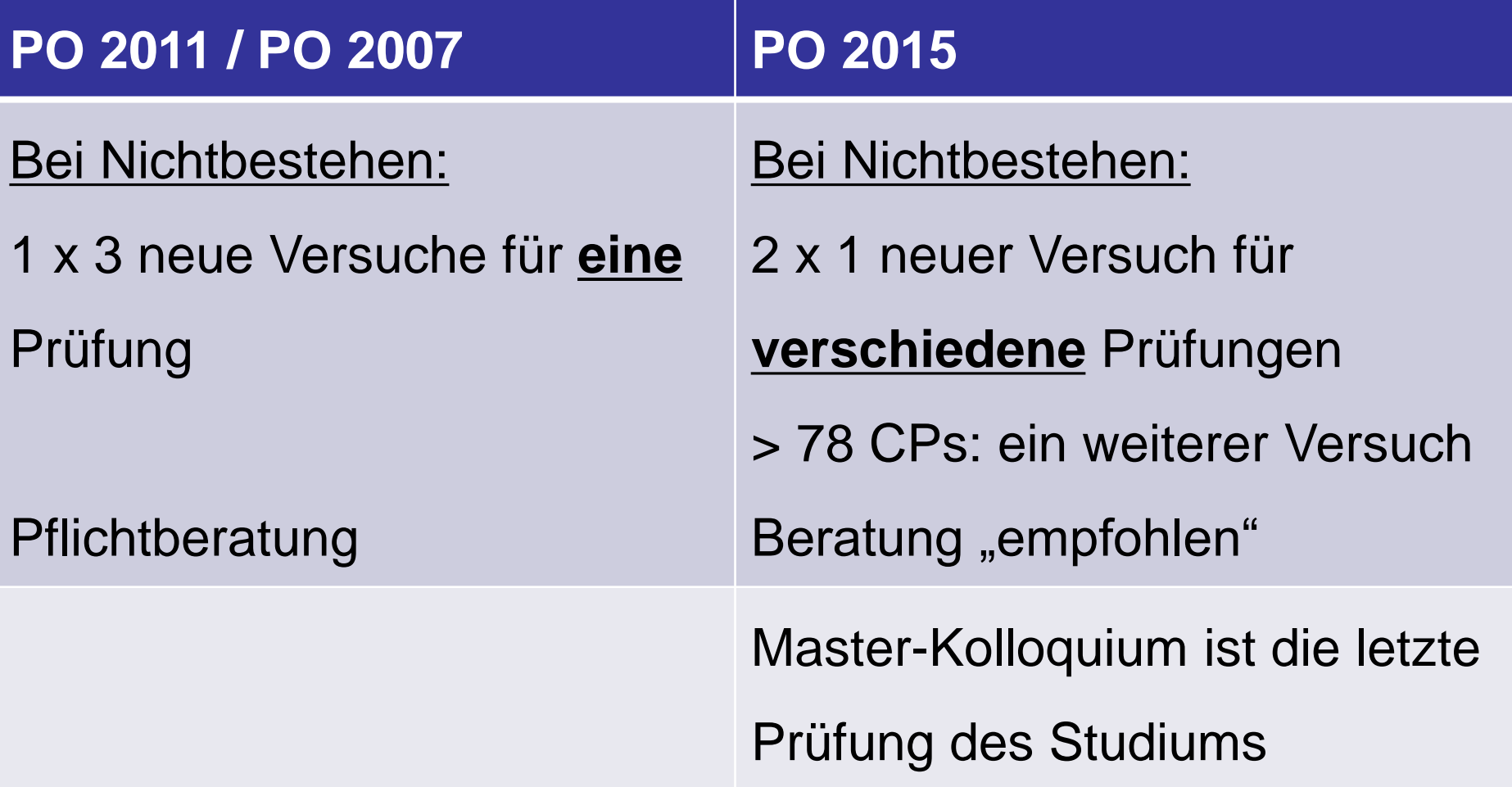

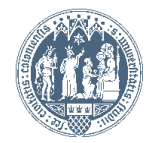

### **Notenverbesserung**

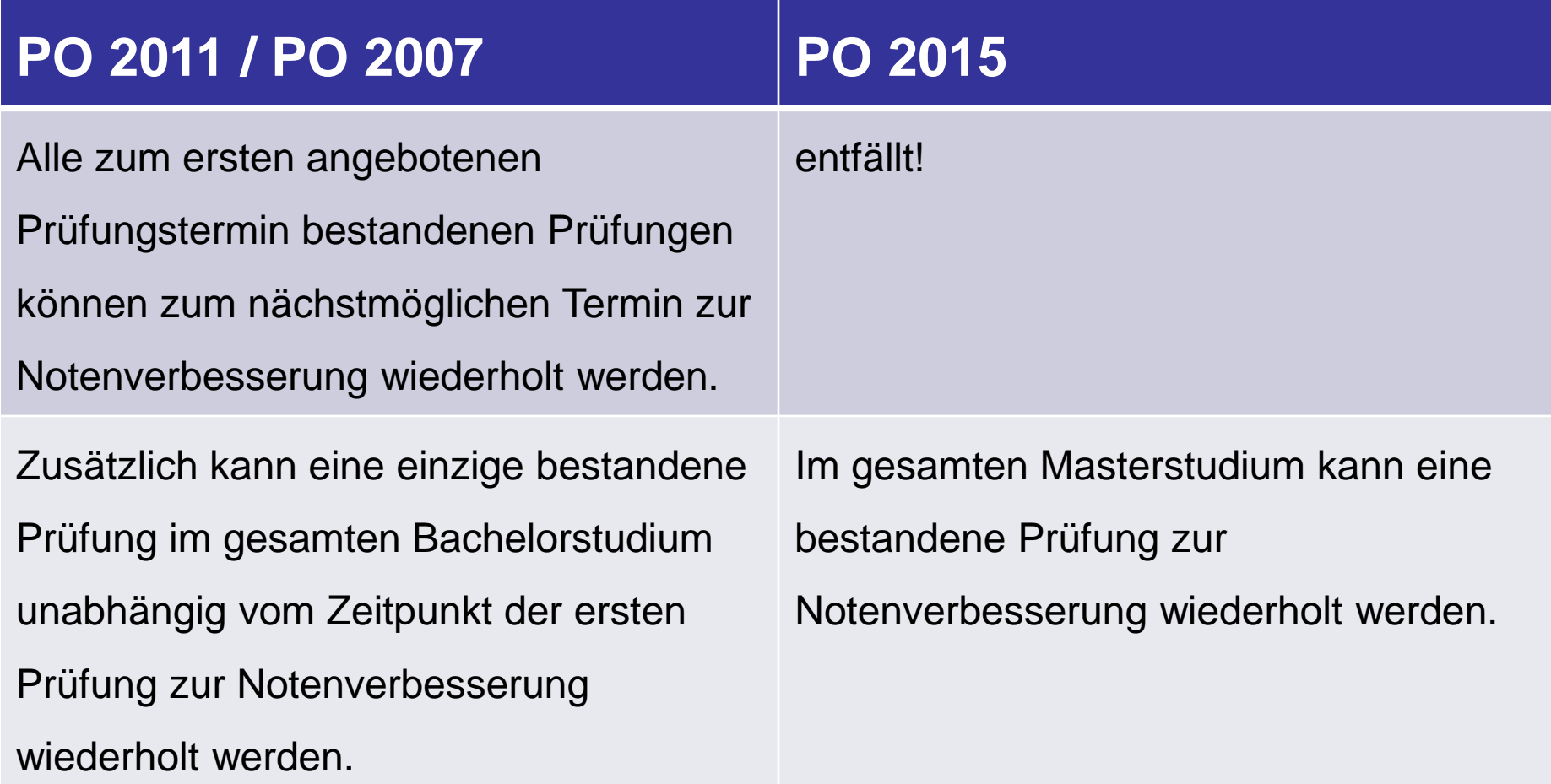

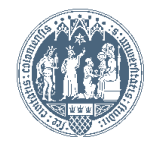

# **STUDIUM (1)**

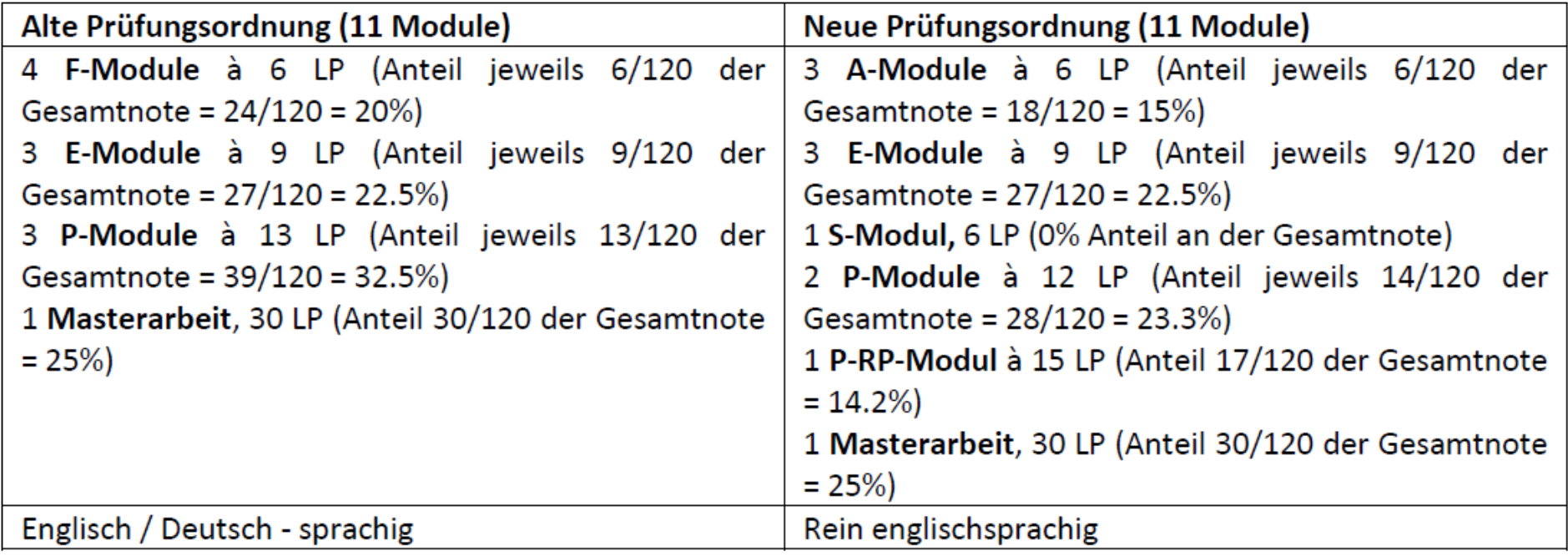

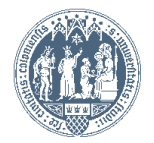

# **STUDIUM (2)**

1. Der Studiengang MSc Chemie wird vollständig in englischer Sprache durchgeführt, alle Lehrveranstaltungen sind englischsprachig und alle schriftlichen Prüfungsdokumente (Klausuren, Hausarbeiten, Berichte, Research Proposal, Masterarbeit) sind in englischer Sprache abzufassen. Die mündlichen Studien- und Prüfungsleistungen (Vorträge, mündliche Prüfungen, Masterkolloquium) sind in englischer Sprache abzuleisten. Die für diesen Studiengang zu verwendenden (neuen) Protokollvorlagen sind im Internet veröffentlicht.

2. Die Studierenden absolvieren je drei A und E-Module,<sup>1</sup> wobei immer zusammengehörende A&E-Paare gewählt werden müssen. Der Zugang zu E-Modulen kann von Voraussetzungen aus dem Vorstudium abhängig gemacht werden, weiterhin kann die Zahl der Teilnehmer an einem E-Modul beschränkt werden. Diese Randbedingungen sind beim Belegen von A&E-Modulpaaren zu berücksichtigen.

3. Die Studierenden absolvieren zwei P-Module und ein P-RP-Modul.<sup>1</sup> Dafür gelten die im Internet veröffentlichten Regeln.

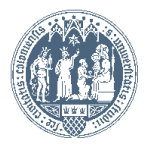

## **STUDIUM (3)**

4. Die Studierenden absolvieren ein S-Modul.<sup>1</sup> Dieses Modul dient der Ergänzung des Studienangebotes und kann von den Studierenden in relativ großzügig gesetzten Grenzen frei gewählt werden. Dieses Modul muss mit einer Prüfungsleistung abgeschlossen werden, diese Leistung muss auf dem S-Modulbogen (im Internet veröffentlicht) dokumentiert werden. Diese Prüfungsleistung kann mit einer Note versehen werden oder als bestanden klassifiziert werden. Die Note geht nicht in die Gesamtnote des Masterstudiums ein. Die vom Studierenden gewählten bzw. geplanten Lehrveranstaltungen sollen mit der Mentorin bzw. dem Mentor besprochen werden und die Mentorin bzw. der Mentor soll den S-Modulbogen abzeichnen. In Zweifelsfällen ist Masterprüfungsausschussvorsitzende hinzuzuziehen. Generell der sind bei Vorlesungsbesuchen 4 SWS zu absolvieren, bei Praktika 6 Wochen. Einige Möglichkeiten sind im Folgenden beschrieben:

- Vollständiges A-Modul (d.h. incl. Seminar/Vortragsleistung und Klausur);
- A-Modul-Vorlesung (ohne Seminar/Vortrag) und eine P-Modul-Vorlesung (Prüfung entweder A-Modul-Klausur oder Prüfung zur P-Vorlesung);
- 3 P-Modul-Vorlesungen (mit Prüfung zur einer P-Vorlesung);
- Externes Praktikum (z.B. Auslands- oder Industriepraktikum im Umfang von 6 CP, d.h. ca. 6 Wochen);
- Internes Praktikum im Umfang von 6 CP, d.h. ca. 6 Wochen dieses  $\bullet$ Praktikum soll nicht in einer Arbeitsgruppe durchgeführt werden, in der auch ein P-Modul durchgeführt wird;
- Weitere Vorlesungen, Seminare, Praktika innerhalb und außerhalb der Universität sind nach Absprache mit der/dem Mentor/in möglich;
- Bestandteil des Spezialisierungsstudiums (siehe unter 5)).

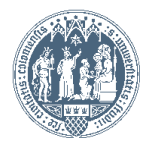

### **STUDIUM (4)**

5. Die Studierenden können sich für einen Spezialisierungsbereich innerhalb ihres Studiums entscheiden. Dies ist eine freiwillige Entscheidung, die nicht in den regulären Abschlusszeugnissen und -papieren dokumentiert wird. Auf Wunsch wird der/dem Studierenden ein Abschlussdokument über den Spezialisierungsbereich ausgestellt und über die dort erfolgreich absolvierten Leistungen. Es existieren momentan vier Spezialisierungsbereiche:

- "Synthesis & Catalysis" (Leiter: Prof. Dr. Ralf Giernoth)
- "Nanochemistry & Functional Materials" (Leiter: Prof. Dr. Sanjay Mathur)  $\bullet$
- "Photochemistry & Optoelectronics" (Leiter: Prof. Dr. Klaus Meerholz)  $\bullet$
- "Bioorganic Chemistry & Pharmacology" (Leiter: Prof. Dr. Albrecht Berkessel)

Jeder Spezialisierungsbereich umfasst ein festgelegtes Studienprogramm und kann auch das S-Modul einschließen, so dass dieses Modul nicht mehr in der unter 4) beschriebenen Weise frei wählbar sein kann. Die Regeln für die vier Spezialisierungsbereiche sind im Internet veröffentlicht (auch im Anhang zu diesem Schreiben) und können von den Leitern Spezialisierungsbereiche erfragt werden. Vor der Entscheidung für einen der Spezialisierungsbereich muss ein Beratungsgespräch mit dem jeweiligen Leiter erfolgen, da auch hier eine Platzbeschränkung gilt.

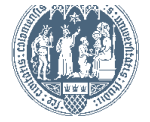

### **Wie muss ich vorgehen?**

- 1. Mail an Prof. Griesbeck (griesbec[k@uni-koeln.de](mailto:uwe.ruschewitz@uni-kolen.de)) und um Formular für Wechselgesuch bitten.
- 2. Falls gewünscht, Termin für Beratung vereinbaren. Die Beratungen werden von Prof. Griesbeck und Dr. Henneken durchgeführt. Bei vielen Wechselwilligen wird eine weitere Beratungsveranstaltung angeboten.
- 3. Wechselgesuch ausfüllen und im Prüfungsamt bei Frau Baensch oder Briefkasten dort abgeben.

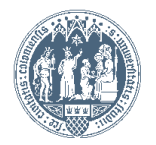

### **Organisatorische Konsequenzen**

Welche organisatorischen Auswirkungen hat eine Migration für Sie?

- Der manuelle Wechsel in den KLIPS Systemen wird in mehreren Schritten erfolgen:
- Ummeldung im Studierendensekretariat (erfolgt gebündelt durch das Prüfungsamt)
- manuelles Einpflegen Ihrer Noten / Anrechnungen in KLIPS 2.0
- Kontrolle durch den Studierenden und ggf. Korrekturen
- finale Bescheinigung zum korrekten Systemwechsel

Unter Umständen kann es sein, dass der/die Studierende während dieser Arbeiten

- keinen Zugriff mehr auf Studien-Leistungen in KLIPS 1.0 und KLIPS 2.0 hat
- in keinem der beiden Systeme (KLIPS 1.0 und 2.0) für einige Zeit ein ToR erstellt werden kann
- keine Modul- und Prüfungsanmeldungen im System möglich sind
- => ggf. Leistungsbescheinigungen für Bafög, Wohnheim, …

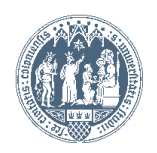

### **Warum muss das so sein?**

Dieser Wechsel sollte mit Hilfe eines elektronischen Tools ("Migration Tool") durchgeführt werden, um Ihnen und dem beteiligten Prüfungsamt Arbeit zu ersparen. Die automatische Umschreibung von KLIPS 1.0 nach KLIPS 2.0 konnte aufgrund "technischer Probleme" – leider - nicht umgesetzt werden.

#### **Deswegen sind wir gezwungen, diese Migration manuell (= händisch) durchzuführen**.

Das bedeutet einen enormen Arbeitsaufwand für die Beteiligten. Um diesen zu minimieren, möchten wir Sie bitten, sich einen Wechsel reiflich zu überlegen und nach den Schritten vorzugehen, die Ihnen aufgezeigt wurden.

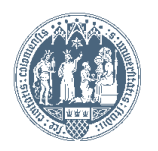

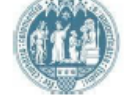

#### Universität zu Köln

#### Antrag auf Wechsel in die neue Prüfungsordnung 2015-Studiengang Master of Science (M.Sc.) Chemie / Chemistry

an den Masterprüfungsausschuss Chemie der Universität zu Köln

Hiermit beantrage ich

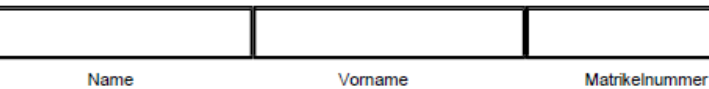

Adresse

den unwiderruflichen Wechsel in die neue Prüfungsordnung 2015 zum Sommer - / Wintersemester

Mit diesem Antrag ist ein Studiengangwechsel (Quereinstieg) nicht möglich.

Im Rahmen meines Wechsels werden meine bisher erbrachten Leistungen entsprechend der studiengangspezifischen Äquivalenztabelle anerkannt. Eventuelle Anerkennungsformulare füge ich diesem Antrag bei.

Mir ist bekannt, dass der Wechsel in die neue Prüfungsordnung 2015 verbindlich und unwiderruflich ist.

Ich habe mich vor der Stellung des Antrags ausreichend über die neue Prüfungsordnung und die Anrechnungsmodalitäten informiert. Beratungsangebote konnten von mir freiwillig wahrgenommen werden.

Weiterhin bestätige ich, dass ich die "Hinweise zum freiwilligen Wechsel in die Prüfungsordnung 2015" sowie die "Fakultätsspezifischen Hinweise" zur Kenntnis genommen habe.

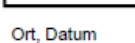

Unterschrift

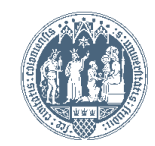

#### Hinweise zum freiwilligen Wechsel in die Prüfungsordnung 2015:

- Dieser Antrag (bestehend aus: dem unterschriebenen Antragsformular, dem/den unterschriebenen Anerkennungsformular/en und den unterschriebenen fakultätsspezifischen Hinweisen) muss bei der Studienkoordinatorin eingereicht werden.
- Die Anerkennung kann ggf. auch negative Prüfungsleistungen (Fehlversuche) umfassen. Die Anerkennung von Fehlversuchen und anderen negativen Prüfungsleistungen richtet sich nach den fachspezifischen Regelungen (siehe hierzu die fakultäts- bzw. fachspezifischen Hinweise).
- Nach der Stellung des Antrags ist eine Prüfungsanmeldung nach der alten Prüfungsordnung n i c h t mehr möglich. Bereits angemeldete Prüfungen können noch abgelegt werden.
- Mit dem Wechsel der Prüfungsordnung ist der Wechsel in das neue Campus-Management-System KLIPS 2.0 verbunden.
- Der Wechsel in die Prüfungsordnung 2015 kann nicht wieder rückgängig gemacht werden.

#### Fakultäts- bzw. fachspezifische Hinweise

Bei einem Wechsel in die neue Prüfungsordnung werden Fehlversuche, die nach der bisherigen Prüfungsordnung unternommen wurden, anerkannt, soweit bereits nach der bisherigen Prüfungsordnung eine Versuchsrestriktion bei den entsprechenden Prüfungsleistungen bestand. Bestand zuvor keine Versuchsrestriktion, gelten bisher erfolglos versuchte Prüfungsleistungen als nicht unternommen.

Hat ein/e Studierender/e im Rahmen der alten Prüfungsordnung eine versuchsbeschränkte Prüfung dreimal nicht bestanden und wurden ihm/ihr zum Erbringen dieser Prüfungsleistung gemäß der alten Prüfungsordnung drei weitere Versuche eingeräumt, so reduziert sich die Anzahl der gemäß § 20 (1) der neuen Prüfungsordnung von 2015 zu beantragenden zusätzlichen Prüfungsversuche um die Anzahl der im Rahmen der alten Prüfungsordnung verwendeten weiteren Prüfungsversuche.

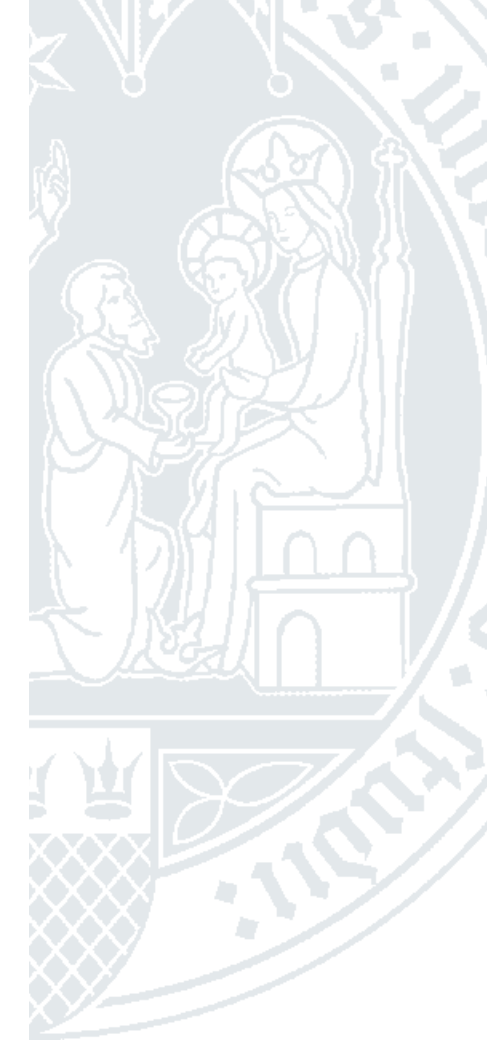

Datum des Eingangs

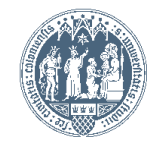